ВНИМАНИЕ! Изучите инструкцию перед началом работы

Регистрационное удостоверение № РЗН 2016/4490 от 25 июля 2016 года

# **Андрофлор® , Андрофлор® Скрин**

мужчин методом ПЦР в режиме реального времени

по применению набора реагентов для исследования микрофлоры урогенитального тракта

# **ИНСТРУКЦИЯ**

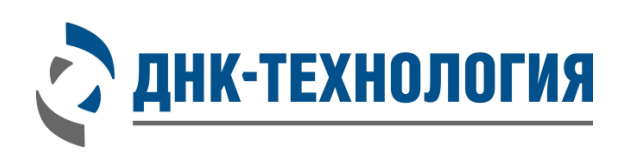

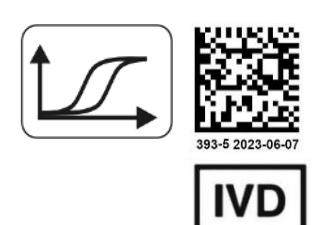

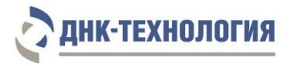

2

 $\mathbf{I}$ 

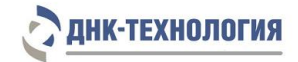

# СОДЕРЖАНИЕ

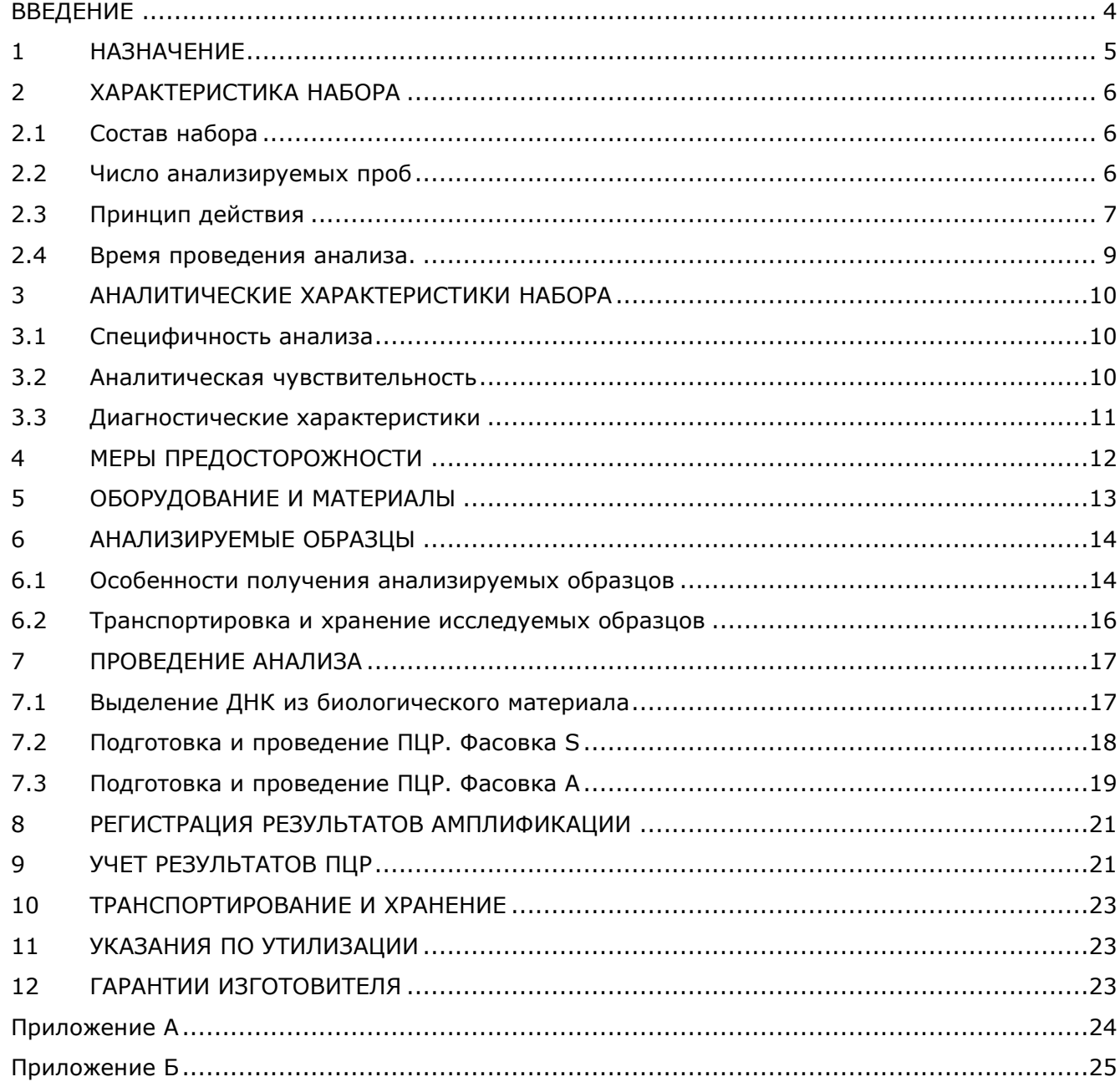

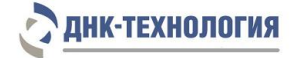

#### **ВВЕДЕНИЕ**

<span id="page-3-0"></span>Инфекции урогенитального тракта имеют важную медицинскую и социальную значимость, являясь основной угрозой репродуктивного здоровья населения. В последние десятилетия в структуре урогенитальных инфекций у мужчин преобладает бессимптомная или малосимптомная клиническая картина на фоне хронического течения патологического процесса, что приводит к позднему обращению пациентов в лечебно-профилактические учреждения на стадии развития таких осложнений, как баланопостит, везикулит, эпидидимоорхит, простатит с последующим развитием вторичного бесплодия и т.д. В качестве этиологического фактора возникновения уретрита могут быть диагностированы как облигатные патогены и вирусы (Neisseria gonorrhoeae, Chlamydia trachomatis, Trichomonas vaginalis, Mycoplasma genitalium, Herpes Simplex Virus типов 1 и 2), так и условно-патогенные микроорганизмы (Ureaplasma urealyticum, Ureaplasma parvum, Haemophilus, Candida и широкий спектр других микроорганизмов).

Немаловажную роль в нарушении репродуктивного здоровья мужчин имеет воспаление предстательной железы. Чаще всего острый бактериальный простатит (ОБП) является результатом восходящей инфекции мочевого тракта или процедур, затрагивающих мочевой тракт, например, уретральной катетеризации или трансректальной биопсии простаты. Бактериальный простатит протекает в острой форме с яркими клиническими проявлениями только в 5% случаев, что требует обязательной лабораторной диагностики при подозрении на заболевание простаты.

Наиболее часто при ОБП определяются бактерии группы Enterobacteriaceae (87%), другие грамотрицательные бактерии, такие как Pseudomonas aeruginosa, Enterococcus spp., и др. встречаются приблизительно в 10% случаев. В развитии хронического течения заболевания большое значение имеют анаэробные бактерии, в том числе, Bacteroides/ Prevotella/ Porphyromonas sp, ассоциированные с развитием бактериального вагиноза у женщин, а также Burkholderia spp.

Секреты мужских половых желез (эякулят, секрет простаты, моча после массажа простаты), в случае возникновения простатита, часто содержат обильные полимикробные сообщества, состоящие как из оппортунистических патогенов, так и из бактерий, которые считаются комменсалами. Бактерии-комменсалы могут играть двойственную роль в мужском урогенитальном тракте, и, при возникновении определенных условий, вызывать уретриты и простатиты.

Учитывая современные особенности клинического течения инфекционного процесса в мочеполовом тракте у мужчин - отсутствие патогномоничных симптомов и преобладание стертого или асимптомного течения, становится актуальным использование диагностической системы, которая позволяет быстро и качественно выявить этиологический фактор воспалительного процесса, что обеспечивает возможность выбора направленной этиологически обоснованной лекарственной терапии без полипрагмазии.

Метод количественной ПЦР с детекцией результатов в режиме реального времени позволяет проводить количественную оценку любых микроорганизмов, в том числе, не поддающихся культивированию. Подобный подход применяется в наборе реагентов для

4

исследования биоценоза урогенитального тракта у женщин методом ПЦР в режиме реального времени «ФЕМОФЛОР» (регистрационное удостоверение № ФСР2009/04663), использующийся в лабораторной диагностике с 2009г., эффективность которого подтверждена научно-клиническими исследованиями и клинической практикой. Количественное определение широкого спектра микроорганизмов позволяет качественно и количественно охарактеризовать структуру микробиоты соответствующего биотопа для оценки патогенетической роли каждой группы микроорганизмов у данного пациента.

#### <span id="page-4-0"></span>**1 НАЗНАЧЕНИЕ**

- **1.1** Настоящая инструкция распространяется на набор реагентов для исследования микрофлоры урогенитального тракта мужчин методом ПЦР в режиме реального времени (Андрофлор®, Андрофлор® Скрин), далее по тексту – набор.
- **1.2** Набор предназначен для характеристики микрофлоры урогенитального тракта мужчин путем анализа ДНК микроорганизмов методом ПЦР в режиме реального времени.
- **1.3** В зависимости от спектра выявляемых микроорганизмов набор может поставляться в следующих вариантах комплектации:
	- Андрофлор®;
	- Андрофлор® Скрин.

Комплектация Андрофлор® по назначению врача используется для выявления в биологическом материале человека ДНК безусловно-патогенных и условнопатогенных микроорганизмов с целью этиологической диагностики острых и хронических воспалительных заболеваний урогенитального тракта мужчин.

Комплектация Андрофлор® Скрин является сокращенным вариантом набора комплектации Андрофлор® и по назначению врача используется для выявления в биологическом материале человека ДНК безусловно-патогенных и условнопатогенных микроорганизмов с целью этиологической диагностики острых воспалительных заболеваний урогенитального тракта мужчин.

- **1.4** В качестве биологического материала используют соскоб с головки полового члена, соскоб из уретры, мочу, секрет (сок) простаты, эякулят, биопсийный материал из ткани простаты. Для проведения ПЦР и учета результатов применяют детектирующие амплификаторы.
- **1.5** Набор может быть использован в клинико-диагностических лабораториях медицинских учреждений и научно-исследовательской практике.

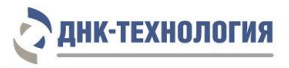

# <span id="page-5-0"></span>**2 ХАРАКТЕРИСТИКА НАБОРА**

## <span id="page-5-1"></span>**2.1** Состав набора

Комплектации Андрофлор® и Андрофлор® Скрин выпускаются в следующих фасовках: стандартная (маркируется S), для автоматизированного дозирования (маркируется А).

2.1.1 Набор в стандартной фасовке (фасовка S) включает следующие компоненты:

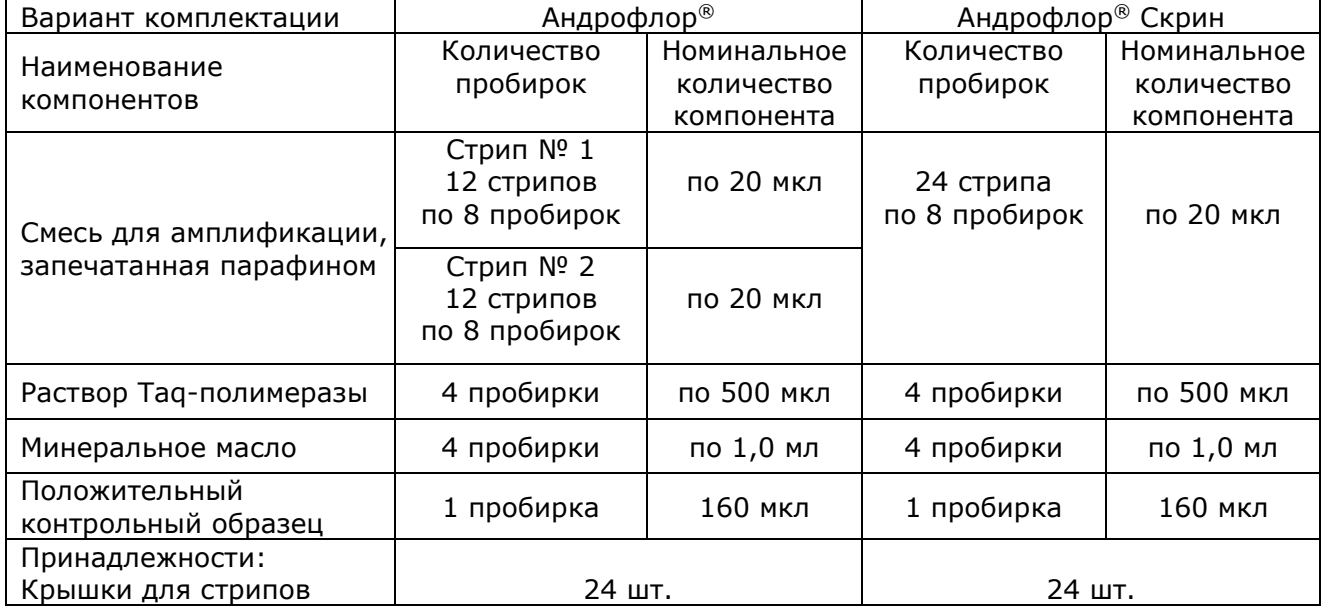

## 2.1.2 Набор в фасовке для автоматизированного дозирования (фасовка А) включает

следующие компоненты:

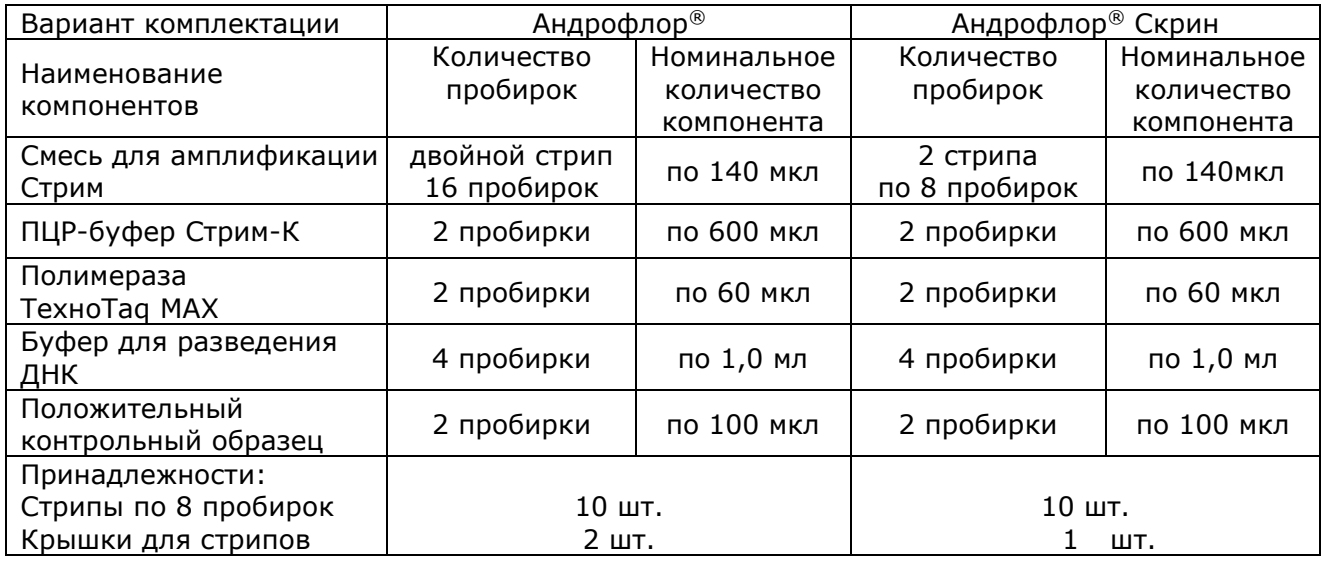

## <span id="page-5-2"></span>**2.2** Число анализируемых проб

Количество определений в каждом виде набора представлено в таблице 1.

Таблица 1

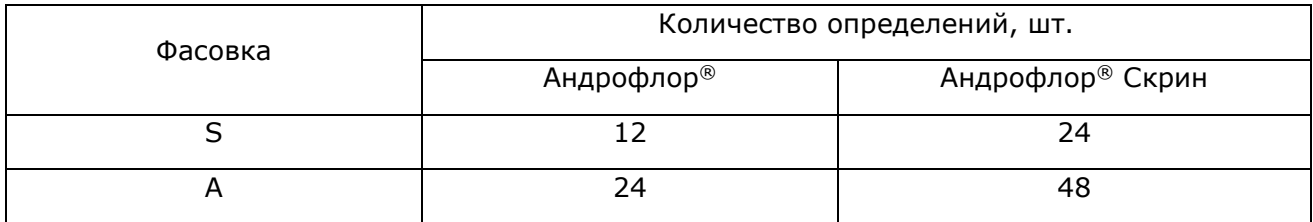

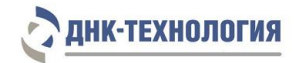

#### <span id="page-6-0"></span>**2.3** Принцип действия

Принцип метода ПЦР основан на использовании процесса амплификации ДНК, заключающегося в повторяющихся циклах температурной денатурации ДНК, отжига праймеров с комплементарными последовательностями и последующей достройке полинуклеотидных цепей с этих праймеров Taq-полимеразой.

Для повышения чувствительности и специфичности реакции предусмотрено применение «горячего» старта, который обеспечивается использованием полимеразы ТехноTaq МАХ или путем приготовления реакционной смеси, состоящей из двух слоёв, разделённых прослойкой из парафина, что исключает неспецифический отжиг праймеров на ДНК-мишени при начальном прогреве пробирки.

В реакционную смесь для проведения ПЦР введены ДНК-зонды, каждый из которых несёт флуоресцентную метку и гаситель флуоресценции. При образовании специфичного продукта ДНК-зонд разрушается, действие гасителя на флуоресцентную метку прекращается, что ведёт к возрастанию уровня флуоресценции. Количество разрушенных зондов (а, следовательно, и уровень флуоресценции) возрастает пропорционально количеству образовавшихся специфических ампликонов и измеряется на каждом цикле амплификации.

ДНК-зонды, использующиеся для детекции продуктов амплификации фрагментов геномов определяемых показателей, включены флуоресцентные метки Fam, Rox и Cy5. В состав ДНК-зондов, использующихся для детекции продуктов амплификации внутреннего контроля (ВК), входит флуоресцентный краситель Hex (таблицы 2 и 3).

В наборе в состав смесей для амплификации добавлен внутренний контроль, предназначенный для оценки эффективности протекания полимеразной цепной реакции.

Использование нескольких флуоресцентных красителей позволяет сократить количество пробирок, поскольку появляется возможность одновременно регистрировать результаты разных реакций амплификации, проходящих в одной пробирке.

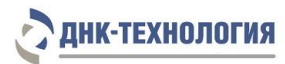

Таблица 2 - Перечень выявляемых показателей, каналы детекции продуктов

амплификации и цветовая кодировка для набора комплектации Андрофлор®

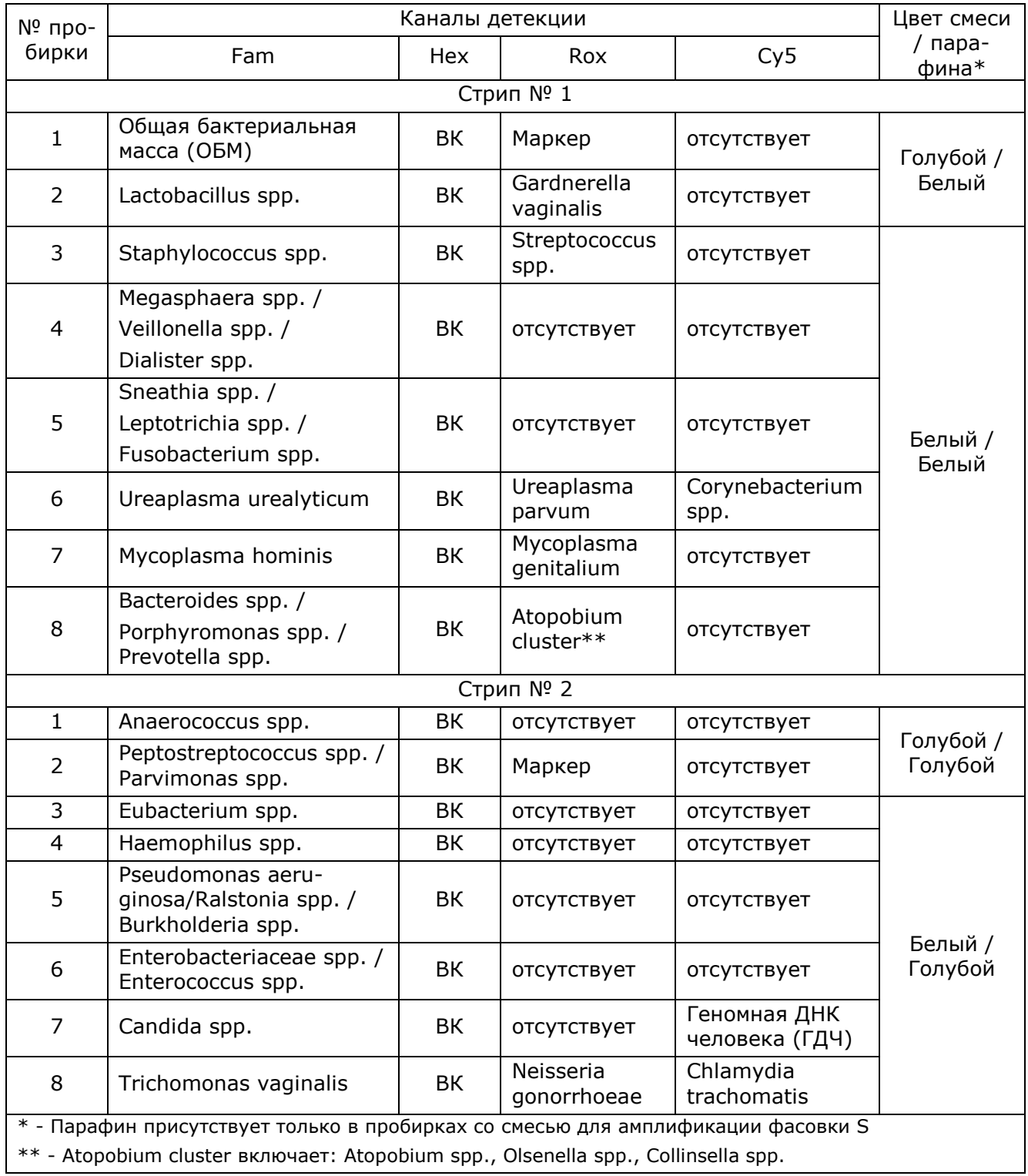

8

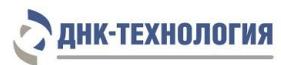

Таблица 3 – Перечень выявляемых показателей, каналы детекции продуктов

## амплификации и цветовая кодировка для набора комплектации Андрофлор® Скрин

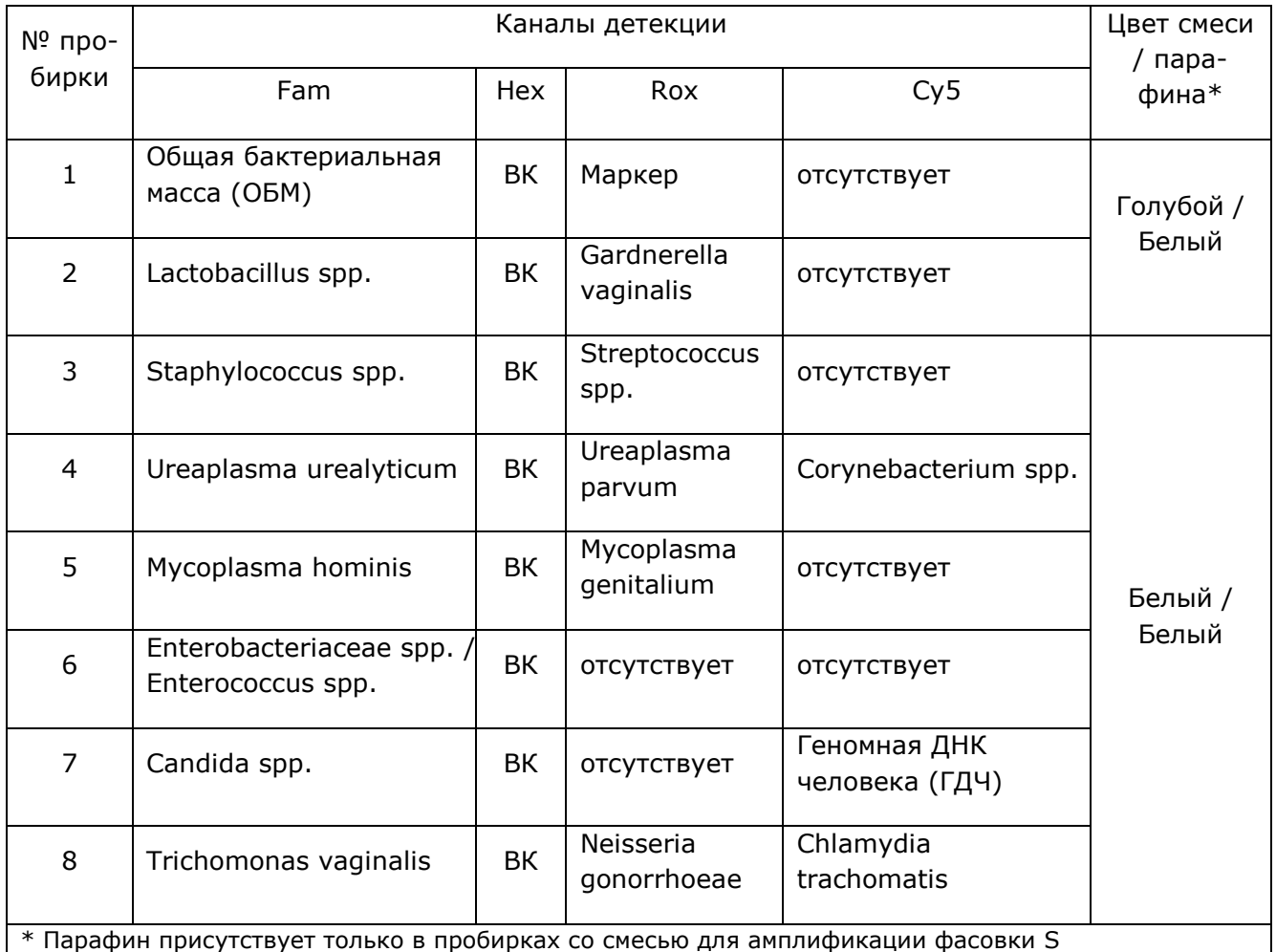

В определенные пробирки набора добавлен олигонуклеотид с флуоресцентной меткой Rox – «Маркер». Он используется прибором как маркер определения положения стрипа в термоблоке детектирующего амплификатора. После прохождения амплификации программное обеспечение детектирующего амплификатора сравнивает заданное оператором расположение пробирок с реальным положением маркера, и, если находит несовпадение, то предупреждает оператора об этом несоответствии.

Исследование с использованием набора состоит из этапов выделения ДНК из биологического материала (пробоподготовка) и проведения ПЦР в режиме реального времени.

Для проведения ПЦР используют детектирующие амплификаторы. После прохождения амплификации по показателю индикаторного цикла программное обеспечение прибора рассчитывает количество общей бактериальной массы и каждого из условно-патогенных микроорганизмов, а также присутствие в анализируемом образце ДНК безусловно-патогенных микроорганизмов. По соотношению между различными группами микроорганизмов можно судить о состоянии микрофлоры.

<span id="page-8-0"></span>**2.4** Время проведения анализа – 2,5 ч.

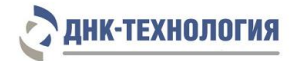

#### <span id="page-9-0"></span>**3 АНАЛИТИЧЕСКИЕ ХАРАКТЕРИСТИКИ НАБОРА**

#### <span id="page-9-1"></span>**3.1** Специфичность анализа

Список выявляемых набором показателей представлен в таблицах 2 и 3.

В образцах биологического материала, содержащих ДНК выявляемого показателя, во время проведения амплификации программное обеспечение детектирующего амплификатора должно фиксировать положительный результат (экспоненциальный рост кривой уровня флуоресценции) в определенной пробирке по соответствующим каналам детекции.

В образцах биологического материала, не содержащих ДНК выявляемого показателя, при проведении амплификации программное обеспечение детектирующего амплификатора должно фиксировать отрицательный результат для специфического продукта и положительный результат для внутреннего контроля (десятичный логарифм концентрации) по соответствующим каналам детекции.

При исследовании микрофлоры урогенитального тракта мужчин определяется качественный состав и количество микроорганизмов в транспортной среде, пропорциональное общей обсеменённости соответствующего биотопа.

### <span id="page-9-2"></span>**3.2** Аналитическая чувствительность

Для всех, кроме Mycoplasma genitalium, Trichomonas vaginalis, Neisseria gonorrhoeae, Chlamydia trachomatis – 4000 копий/мл.

Для Mycoplasma genitalium, Trichomonas vaginalis, Neisseria gonorrhoeae, Chlamydia trachomatis – 1000 копий/мл.

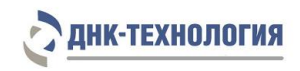

## <span id="page-10-0"></span>**3.3** Диагностические характеристики

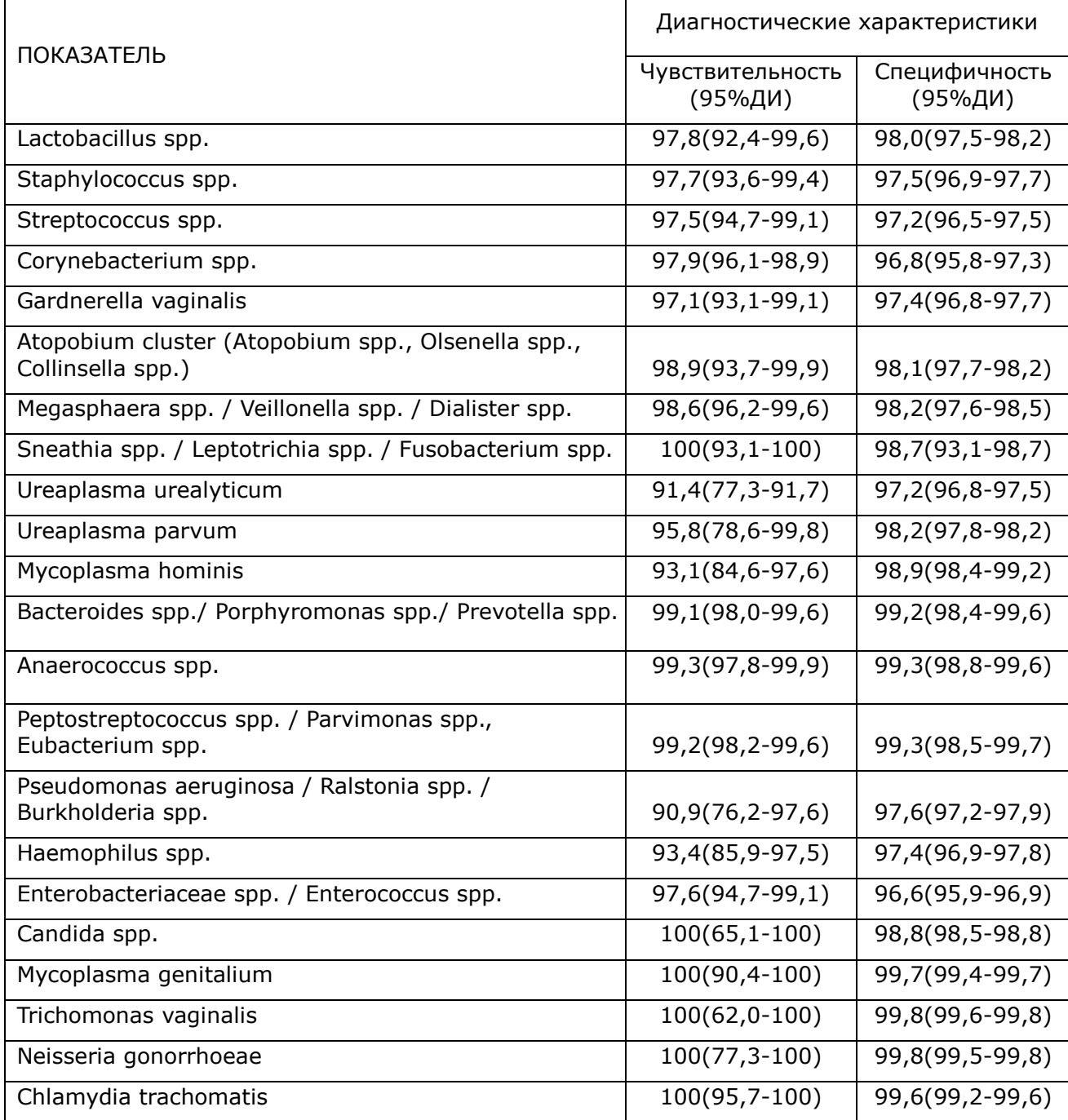

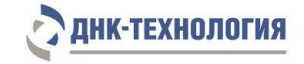

#### <span id="page-11-0"></span>**4 МЕРЫ ПРЕДОСТОРОЖНОСТИ**

Организация работы ПЦР-лаборатории, оборудование и материалы должны соответствовать требованиям ГОСТ Р 52905-2007, методических указаний МУ 1.3.2569-09 «Организация работы лабораторий, использующих методы амплификации нуклеиновых кислот, при работе с материалом, содержащим микроорганизмы I-IV групп патогенности», с соблюдением санитарных правил и норм СанПиН 3.3686-21 «Санитарноэпидемиологические требования по профилактике инфекционных болезней». Исследуемые образцы рассматриваются как потенциально-опасные.

При работе с набором следует надевать одноразовые перчатки без талька.

Использовать только новые наконечники и пробирки.

Приготовление реакционной смеси следует проводить в ПЦР-боксах.

Этап ПЦР в реальном времени следует проводить в помещении, снабженном комплектами полуавтоматических или автоматических дозаторов, халатами и прочими принадлежностями.

Все лабораторное оборудование, в том числе дозаторы, штативы, лабораторная посуда, халаты, головные уборы и пр., а также растворы реагентов должны быть строго стационарными. Запрещается их перемещение из одного помещения в другое.

Дозаторы должны быть соответствующим образом поверены (в аккредитованных лабораториях) и промаркированы.

Поверхности рабочих столов, а также помещений, в которых проводится ПЦР, следует обязательно, до и после проведения работ, облучать бактерицидными облучателями в течение одного часа.

Использованные одноразовые принадлежности (пробирки, наконечники) должны сбрасываться в специальный контейнер, содержащий дезинфицирующий раствор.

При использовании набора реагентов в клинико-диагностической лаборатории образуются отходы класса В, которые утилизируются в соответствии с требованиями санитарных правил и норм СанПиН 2.1.3684-21 «Санитарно-эпидемиологические требования к содержанию территорий городских и сельских поселений, к водным объектам, питьевой воде и питьевому водоснабжению, атмосферному воздуху, почвам, жилым помещениям, эксплуатации производственных, общественных помещений, организации и проведению санитарно-противоэпидемических (профилактических) мероприятий».

Не использовать набор реагентов:

- при нарушении условий транспортирования и хранения;

- при несоответствии внешнего вида реагентов, указанного в паспорте к набору;

- при нарушении внутренней упаковки компонентов набора;
- по истечению срока годности набора.

П р и м е ч а н и е – Набор реагентов **не содержит** материалы биологического происхождения, веществ, обладающих канцерогенным, мутагенным действием, а также влияющих на репродуктивную функцию человека. При использовании по назначению и соблюдении мер предосторожности является безопасным.

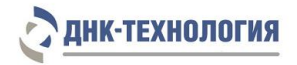

## <span id="page-12-0"></span>**5 ОБОРУДОВАНИЕ И МАТЕРИАЛЫ**

При работе с набором Андрофлор® и Андрофлор® Скрин необходимо оборудование и материалы, приведенные в таблице 4.

Таблица 4 - Материалы, оборудование и реагенты

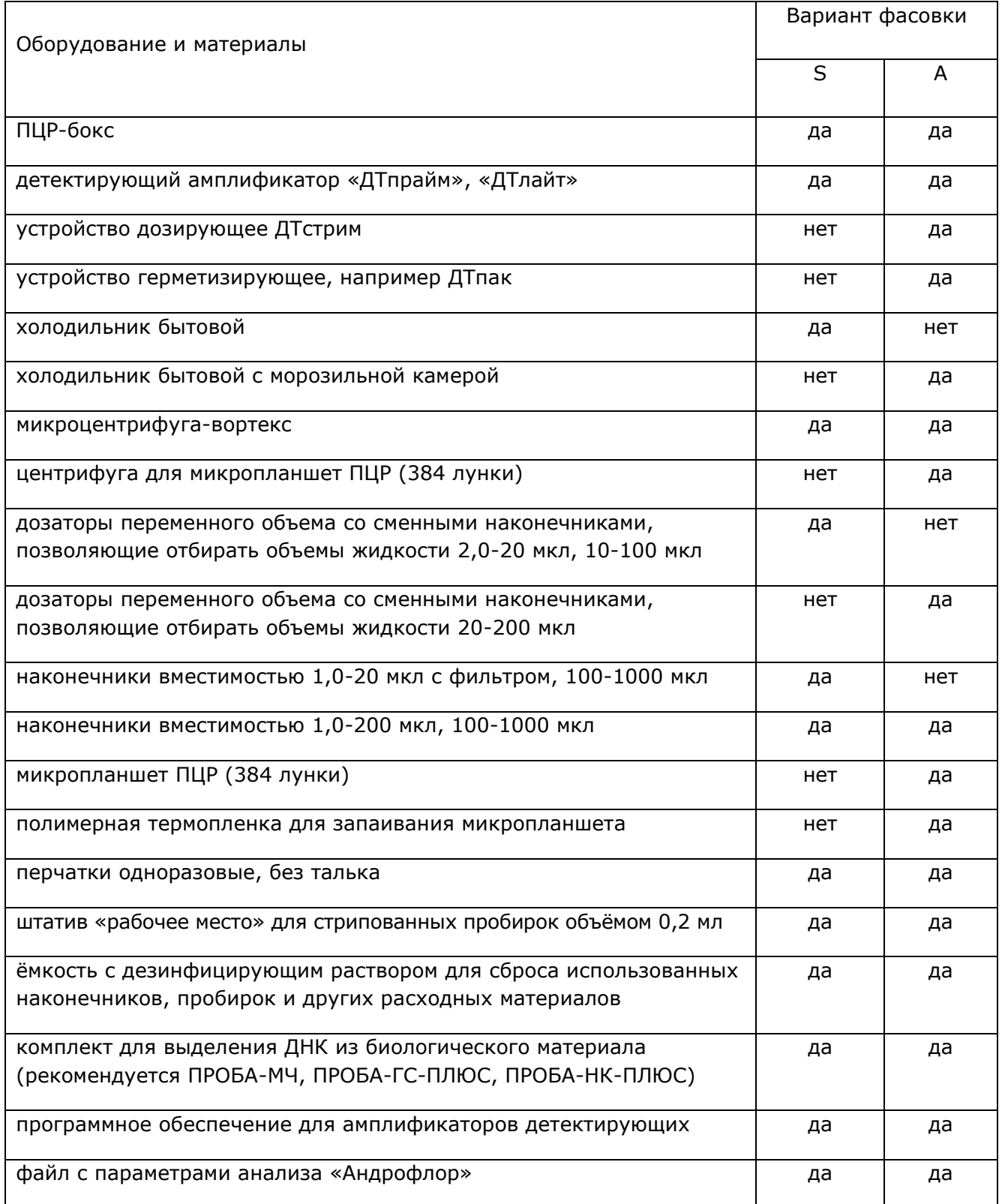

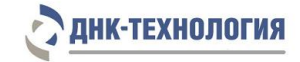

### <span id="page-13-0"></span>**6 АНАЛИЗИРУЕМЫЕ ОБРАЗЦЫ**

Для этиологической диагностики уретрита, баланопостита, мониторинга терапии этих заболеваний используют следующий биоматериал: соскоб из уретры, соскоб с крайней плоти головки полового члена (ГПЧ), моча (рекомендуется использовать только при остром воспалительном процессе).

Для этиологической диагностики простатита, мужского бесплодия, мониторинга терапии этих заболеваний используют следующий биоматериал: секрет (сок) простаты, остаточная моча после массажа простаты, эякулят, биопсийный материал из ткани простаты.

Решение о необходимости исследовать ту или иную локализацию для оценки состояния микрофлоры урогенитального тракта принимает лечащий врач на основании совокупности жалоб пациента и клинической картины.

Для исключения искажений результатов определения состава микрофлоры урогенитального тракта мужчин из-за присутствия в урогенитальном тракте транзиторной микрофлоры в течение трех дней перед взятием биоматериала рекомендуется половое воздержание или использование защищенного полового контакта.

Для получения корректных результатов большое значение имеет качество взятия образца биоматериала для исследования, его хранение, транспортировка и предварительная обработка.

<span id="page-13-1"></span>**6.1** Особенности получения анализируемых образцов

6.1.1 Соскоб из уретры

Соскоб выполняют стерильным одноразовым зондом;

Перед взятием биоматериала пациенту рекомендуется воздержаться от мочеиспускания в течение 1,5 – 2 часов.

Непосредственно перед взятием биоматериала необходимо обработать наружное отверстие уретры тампоном, который можно смочить стерильным физиологическим раствором.

При наличии гнойных выделений соскоб рекомендуется брать через 15–20 минут после мочеиспускания, при отсутствии выделений необходимо провести массаж уретры с помощью зонда для взятия биоматериала.

Уретральный зонд вводится в уретру на глубину 1-2 см, затем осторожными вращательными движениями продвигается к наружному отверстию уретры.

У детей материал для исследования берут только с поверхности вокруг наружного отверстия уретры.

Уретральный зонд погружают в пробирку типа Эппендорф объемом 1,5 мл с транспортной средой для ПЦР-исследований.

Тщательно споласкивают зонд в транспортной среде, избегая разбрызгивания жидкости, после чего вращательным движением отжимают зонд о стенку пробирки, не покрытую жидкостью.

Полностью удаляют уретральный зонд из пробирки.

Пробирку плотно закрывают крышкой и маркируют.

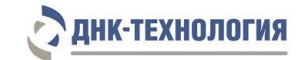

6.1.2 Соскоб с крайней плоти ГПЧ, препуциального мешка

Перед взятием биоматериала пациенту рекомендуется воздержаться от мочеиспускания в течение 1,5–2 часов.

Соскоб выполняют стерильным одноразовым зондом с поверхности крайней плоти ГПЧ и препуциального мешка.

Уретральный зонд погружают в пробирку типа Эппендорф объемом 1,5 мл с транспортной средой для ПЦР-исследований.

6.1.3 Первая порция утренней мочи

Первую порцию утренней мочи в качестве биологического материала используют при остром воспалительном процессе нижних отделов мочеполового тракта в связи с выраженной болезненностью взятия соскоба эпителиальных клеток.

Для анализа отбирают первую порцию утренней мочи в количестве 10–15 мл. Возможно исследование первой порции мочи, полученной через два и более часов после предшествующего мочеиспускания.

Отбор мочи проводят в специальную сухую стерильную ёмкость объемом до 60 мл, снабжённую герметично завинчивающейся крышкой.

После сбора мочи контейнер плотно закрывают и маркируют.

6.1.4 Секрет простаты (предстательной железы)

Перед взятием секрета простаты рекомендуется половое воздержание в течение трех суток до исследования.

Перед взятием секрета простаты головку полового члена обрабатывают стерильным ватным тампоном, смоченным физиологическим раствором.

Секрет простаты собирают после предварительного массажа простаты через прямую кишку. Массаж проводит врач, посредством энергичного надавливающего движения от основания к верхушке железы.

После окончания массажа выделившийся простатический секрет в виде свободно стекающей капли (0,15-1,0 мл) собирают в одноразовую сухую стерильную пробирку объёмом 2 мл или контейнер объёмом до 60 мл.

Ёмкость с секретом простаты герметично закрывают крышкой и маркируют.

**ВНИМАНИЕ!** При подозрении на острый простатит выполнять массаж простаты категорически запрещено!!!

6.1.5 Остаточная моча после массажа простаты

Перед взятием остаточной мочи после массажа простаты рекомендуется половое воздержание в течение трех суток до исследования.

Пациент мочится в туалете, оставляя часть мочи в мочевом пузыре.

Перед сбором мочи головку полового члена обрабатывают стерильным ватным тампоном, смоченным физиологическим раствором.

В течение 1-3 минут пациенту проводят массаж предстательной железы. Интенсивность массажа зависит от консистенции простаты: при мягкой предстательной железе осуществляют несильные надавливания, при плотной консистенции простаты силу давления увеличивают.

15

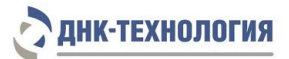

После массажа простаты пациент собирает первые 10-15 мл мочи в стерильный пластиковый контейнер для сбора мочи, объемом до 60 мл.

Ёмкость с мочой герметично закрывают крышкой и маркируют.

**ВНИМАНИЕ!** При подозрении на острый простатит выполнять массаж простаты категорически запрещено!!!

6.1.6 Эякулят

Перед сбором эякулята (семенной жидкости) рекомендуется половое воздержание в течение трех суток до исследования.

Перед сбором эякулята пациент мочится в туалете, полностью опорожняя мочевой пузырь.

После мочеиспускания пациент должен тщательно вымыть руки с мылом и провести туалет наружных половых органов с мылом и водой. Головку полового члена и крайнюю плоть необходимо высушить стерильной салфеткой.

Эякулят получают путем мастурбации и собирают в стерильный контейнер объёмом до 60 мл.

Ёмкость с эякулятом герметично закрывают крышкой и маркируют.

#### 6.1.7 Биопсийный материал из ткани простаты

Биопсийный материал (биоптат) получают в ходе трансректальной биопсии под ультразвуковым контролем при помощи специальной иглы. Столбик биопсийного материала из иглы, помещают в стерильную пробирку со стерильным физраствором или водой (не более 0,5 мл) или в пустую стерильную пробирку.

Ёмкость с биоптатом герметично закрывают крышкой и маркируют.

#### <span id="page-15-0"></span>**6.2** Транспортировка и хранение исследуемых образцов

Допускается хранение образцов при температуре от 2 °С до 8 °С не более 24 ч. В случае невозможности доставки материала в лабораторию в течение суток допускается однократное замораживание материала. Допускается хранение замороженного материала при температуре от минус 18 °С до минус 22 °С в течение одного месяца.

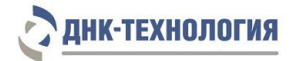

## <span id="page-16-0"></span>**7 ПРОВЕДЕНИЕ АНАЛИЗА**

<span id="page-16-1"></span>**7.1** Выделение ДНК из биологического материала

Выделение ДНК проводят в соответствии с инструкцией к используемому комплекту реагентов\*. Рекомендуемые комплекты для выделения ДНК из биологического материала: ПРОБА-МЧ, ПРОБА-ГC-ПЛЮС, ПРОБА-НК-ПЛЮС.

О возможности использования других комплектов/наборов реагентов для выделения ДНК из биологического материала совместно с набором Андрофлор® и Андрофлор® Скрин можно узнать у представителя компании.

Независимо от используемого комплекта для выделения ДНК одновременно с выделением ДНК из анализируемых образцов необходим провести через все этапы пробоподготовки отрицательный контрольный образец (в его качестве можно использовать физиологический раствор в объеме, согласно инструкции к комплекту реагентов для выделения ДНК).

**\* ВНИМАНИЕ!!!** При использовании в качестве биологического материала мочи выделение ДНК необходимо проводить из 10-15 мл по следующей методике:

- перед выделением ДНК посуду с материалом выдержите при комнатной температуре в течении двух часов;
- промаркируйте 10 пластиковых пробирок объёмом 1,5 мл;
- перемешайте материал пипетированием 10 раз и перенесите по 1,0-1,5 мл в промаркированные пробирки, закройте крышки пробирок;
- центрифугируйте пробирки при RCF(g) 12000-16000 в течении 10 мин;
- удалите надосадочную жидкость;
- добавьте к осадку в каждой пробирке по 100 мкл физиологического раствора стерильного, закройте крышки пробирок;
- встряхните пробирки в течение 3-5 с и центрифугируйте в течение 1-3 с на микроцентрифуге/вортексе;
- перенесите (объедините) содержимое десяти пробирок в одну;
- центрифугируйте пробирки при RCF(g) 12000-16000 в течении 10 мин;
- удалите надосадочную жидкость, оставив в пробирке примерно 50 мкл (осадок + жидкая фракция) для дальнейшего использования комплекта для выделения ДНК ПРОБА-ГС-ПЛЮС или 100 мкл (осадок + жидкая фракция) для дальнейшего использования комплекта для выделения ДНК ПРОБА-НК-ПЛЮС или ПРОБА-МЧ.

Для других видов биологических материалов следует соблюдать процедуру подготовки, приведенную в инструкции для комплекта выделения ДНК.

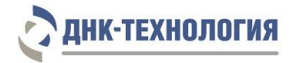

<span id="page-17-0"></span>**7.2** Подготовка и проведение ПЦР. Фасовка S

**ВНИМАНИЕ!** При проведении всех последующих действий следует избегать воздействия прямых солнечных лучей на пробирки со смесью для амплификации!

**ВНИМАНИЕ!** Следует строго соблюдать комплектность стрипов и крышек к ним. Не использовать крышки к стрипам из других наборов реагентов!

- 7.2.1 Комплектация Андрофлор®
- 7.2.1.1 Промаркируйте стрип № 1 и стрип № 2 с запечатанной парафином смесью для амплификации для каждого анализируемого образца, отрицательного контрольного образца (K-) и положительного контрольного образца (К+).

Примечание - На проведение анализа одного образа и/или К- и/или К+ следует использовать один стрип № 1 и один стрип № 2.

Пример - Необходимо проанализировать два образца. Для этого нужно промаркировать восемь стрипов – два стрипа № 1 и два стрипа № 2 для образцов, один стрип № 1 и один стрип № 2 для К- и один стрип № 1 и один стрип № 2 для К+.

- 7.2.1.2 Далее выполните пункты 7.2.3 7.2.11.
- 7.2.2 Комплектация Андрофлор® Скрин
- 7.2.2.1 Промаркируйте по одному стрипу с запечатанной парафином смесью для амплификации для каждого анализируемого образца, отрицательного контрольного образца (K-) и положительного контрольного образца (К+).

Пример – Необходимо проанализировать два образца. Для этого нужно промаркировать четыре стрипа – два стрипа для образцов, один стрип для K- и один для K+.

- 7.2.2.2 Далее выполните пункты 7.2.3 7.2.11.
- 7.2.3 Встряхните пробирку с раствором Taq-полимеразы в течение 3-5 с и центрифугируйте в течение 1-3 с на микроцентрифуге-вортексе.
- 7.2.4 Добавьте в каждую пробирку, не повреждая слой парафина, по 10 мкл раствора Taq-полимеразы.
- 7.2.5 Добавьте в каждую пробирку по одной капле минерального масла (примерно 20 мкл). Закройте крышки стрипов.
- 7.2.6 Встряхните пробирки с препаратом ДНК, положительным контрольным образцом (K+) и отрицательным контрольным образцом (K-) в течение 3-5 с на микроцентрифугевортексе и центрифугируйте в течение 1-3 с на микроцентрифуге-вортексе.

**ВНИМАНИЕ!** Для предотвращения контаминации следует перед внесением ДНК открывать крышку только того стрипа, в которую будет вноситься данный образец, и закрывать ее перед внесением следующего. Препараты ДНК следует вносить наконечниками с фильтром.

7.2.7 Внесите в каждую пробирку стрипов для анализируемых образцов, не повреждая слой парафина, по 5,0 мкл выделенного из образцов препарата ДНК. В стрипы, маркированные «К+» и «К-», ДНК не вносится.

- 7.2.8 Внесите в пробирки стрипов, маркированных K-, по 5,0 мкл отрицательного контрольного образца, прошедшего этап выделения ДНК. Внесите в пробирки стрипов, маркированных К+, по 5,0 мкл положительного контрольного образца. Закройте крышки стрипов.
- 7.2.9 Центрифугируйте стрипы на микроцентрифуге-вортексе в течение 1-3 с.
- 7.2.10 Установите стрипы в блок детектирующего амплификатора «ДТпрайм» (96 лунок), заполните протокол, используя параметр «Тест» в программном обеспечении для детектирующего амплификатора, укажите идентификаторы образцов.

Примечание – Для создания теста и проведения ПЦР должен быть загружен файл «Андрофлор», поставляемый производителем.

- 7.2.11 Запустите программу детектирующего амплификатора, согласно руководству по эксплуатации.
- <span id="page-18-0"></span>**7.3** Подготовка и проведение ПЦР. Фасовка А<sup>1</sup>
- 7.3.1 Центрифугируйте стрипы со смесями для амплификации Стрим в течение 1-3 с на микроцентрифуге-вортексе.
- 7.3.2 Встряхните пробирки с ПЦР-буфером Стрим-К и полимеразой ТехноTaq МАХ в течение 3-5 с и центрифугируйте в течение 1-3 с на микроцентрифуге-вортексе.

Примечание - Полимеразу ТехноТаq МАХ следует доставать из морозильной камеры непосредственно перед использованием.

- 7.3.3 Добавьте в пробирку с ПЦР-буфером Стрим-К все содержимое второй пробирки с ПЦРбуфером Стрим-К и двух пробирок с полимеразой ТехноTaq МАХ. Закройте крышку пробирки.
- 7.3.4 Встряхните пробирку со смесью ПЦР-буфера Стрим-К и полимеразой ТехноTaq МАХ в течение 3-5 с и центрифугируйте в течение 1-3 с на микроцентрифуге-вортексе.

Примечание - Смесь ПЦР-буфера Стрим-К и полимеразы ТехноТад МАХ следует готовить непосредственно перед использованием, хранение смеси не допускается.

- 7.3.5 Внесите аккуратно, без образования воздушных пузырей в восемь пробирок пустого стрипа, полученного в наборе по 140 мкл смеси ПЦР-буфера Стрим-К и полимеразы ТехноTaq МАХ.
- 7.3.6 Промаркируйте стрипы, полученные в наборе.

**.** 

- 7.3.7 Внесите в каждую пробирку стрипов по 100 мкл буфера для разведения ДНК.
- 7.3.8 Встряхните пробирки с препаратом ДНК, положительным контрольным образцом (K+) и отрицательным контрольным образцом (K-) в течение 3-5 с на микроцентрифугевортексе и центрифугируйте в течение 1-3 с на микроцентрифуге-вортексе.
- 7.3.9 Добавьте аккуратно, без образования воздушных пузырей в соответствующие пробирки стрипов с буфером для разведения ДНК по 40 мкл анализируемых образцов, К- и К+.

 $1$  - на примере использования дозирующего устройства ДТстрим (ООО «НПО ДНК-Технология», Россия) для дальнейшего проведения ПЦР на детектирующем амплификаторе

- 7.3.10 Установите стрипы со смесями для амплификации Стрим, со смесью ПЦР-буфера Стрим-К и полимеразы ТехноTaq МАХ, с разведенными образцами, К- и К+, а также пустые стрипы, микропланшет для ПЦР (384 лунки) на рабочий стол ДТстрим и проведите дозирование компонентов согласно руководству по эксплуатации.
- 7.3.11 Поместите аккуратно, не встряхивая микропланшет в подложку герметизирующего устройства ДТпак после завершения программы на дозирующем устройстве ДТстрим.
- 7.3.12 Проведите процедуру запечатывания микропланшет термопленкой согласно инструкции к прибору ДТпак.
- 7.3.13 Центрифугируйте микропланшет при RCF(g) 100 в течение 30 с.
- 7.3.14 Установите микропланшет в блок детектирующего амплификатора «ДТпрайм» (384 лунки), заполните протокол, используя параметр «Тест» в программном обеспечении для детектирующего амплификатора, укажите идентификаторы образцов.

Примечание - Для создания теста и проведения ПЦР должен быть загружен файл «Андрофлор», поставляемый производителем.

7.3.15 Запустите программу детектирующего амплификатора, согласно руководству по эксплуатации.

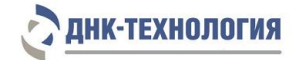

#### <span id="page-20-0"></span>**8 РЕГИСТРАЦИЯ РЕЗУЛЬТАТОВ АМПЛИФИКАЦИИ**

- **8.1** Регистрация сигнала флуоресценции проводится прибором автоматически во время амплификации.
- **8.2** Детекция и учёт результатов осуществляются амплификатором детектирующим автоматически.
- **8.3** После окончания программы амплификации на экране появится соответствующее информационное сообщение и будет предложено перейти к анализу результатов. Анализ проводится автоматически программным обеспечением.
- **8.4** На графике будет отображена зависимость флуоресценции от номера цикла для каждой пробирки в термоблоке. В таблице справа будет показан идентификатор образца, название исследуемого показателя, результат по каждому показателю (количество и диаграмма, по которым можно судить о соотношении микроорганизмов в каждом из анализируемых образцов). Для безусловно-патогенных микроорганизмов будет проведён качественный анализ.
- **8.5** По результатам анализа можно сформировать и распечатать отчёт.

#### <span id="page-20-1"></span>**9 УЧЕТ РЕЗУЛЬТАТОВ ПЦР**

- **9.1** Учёт и интерпретация результатов реакции осуществляется автоматически с помощью программного обеспечения, поставляемого с амплификатором детектирующим.
- **9.2** После прохождения амплификации программа сравнивает заданное оператором расположение пробирок с реальным положением маркера, и, если находит несовпадение, то предупреждает оператора о несоответствии.
- **9.3** При наличии в исследуемом образце ДНК микроорганизмов, выявляемых набором Андрофлор® и Андрофлор® Скрин, в строке с названием этого микроорганизма указано количество микроорганизма (десятичный логарифм концентрации) и гистограмма, в графическом виде отображающая количество данного микроорганизма. Для безусловно-патогенных микроорганизмов будет проведен качественный анализ.
- **9.4** Пригодность или выбраковка биологического материала для исследования оценивается программным обеспечением детектирующего амплификатора автоматически по показателям общей бактериальной массы и геномной ДНК человека.
- **9.5** В положительных контрольных образцах должен быть зафиксирован положительный результат: десятичный логарифм концентрации или «+». При получении значений отрицательных значений «–», результаты всей постановочной серии считают недостоверными. В этом случае требуется повторная постановка амплификации всей партии образцов.

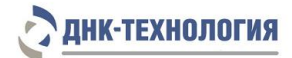

**9.6** В отрицательных контрольных образцах должен быть получен отрицательный результат «–» для специфического продукта и положительный результат для внутреннего контрольного образца по соответствующим каналам детекции. При получении другого значения, результаты всей постановочной серии считают недостоверными. В этом случае необходимо проведение специальных мероприятий для устранения возможной контаминации.

Примеры выдачи результатов прибором:

В графе «Результаты»: Наименование микроорганизма, количество в Lg, гистограмма. Образец с выраженным дисбиозом.

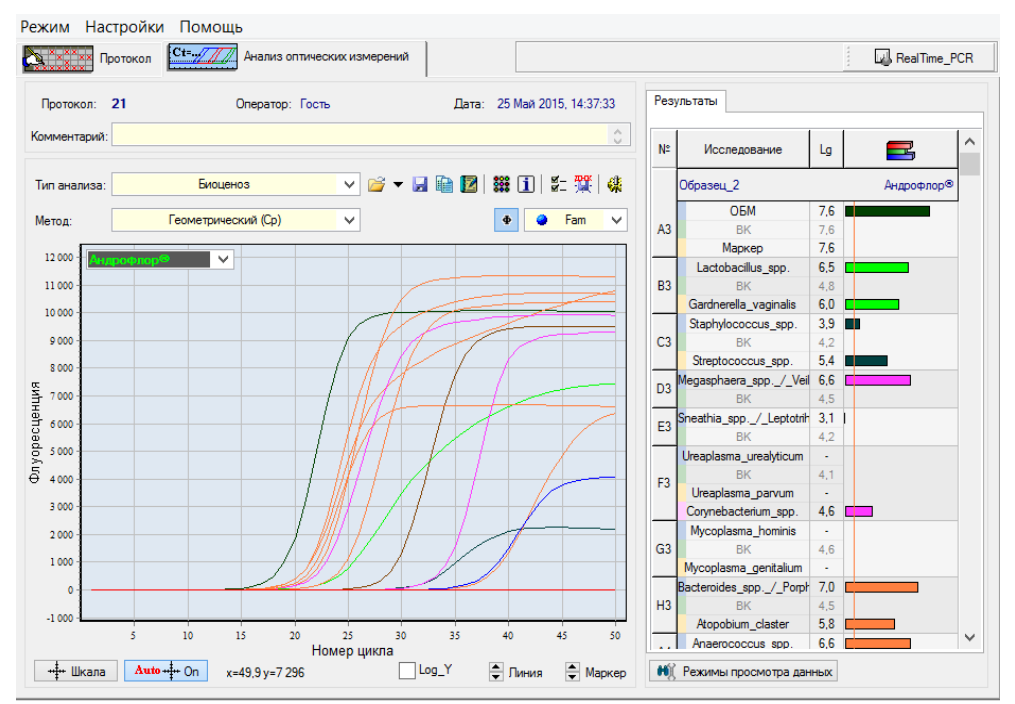

#### Образец с нормоценозом.

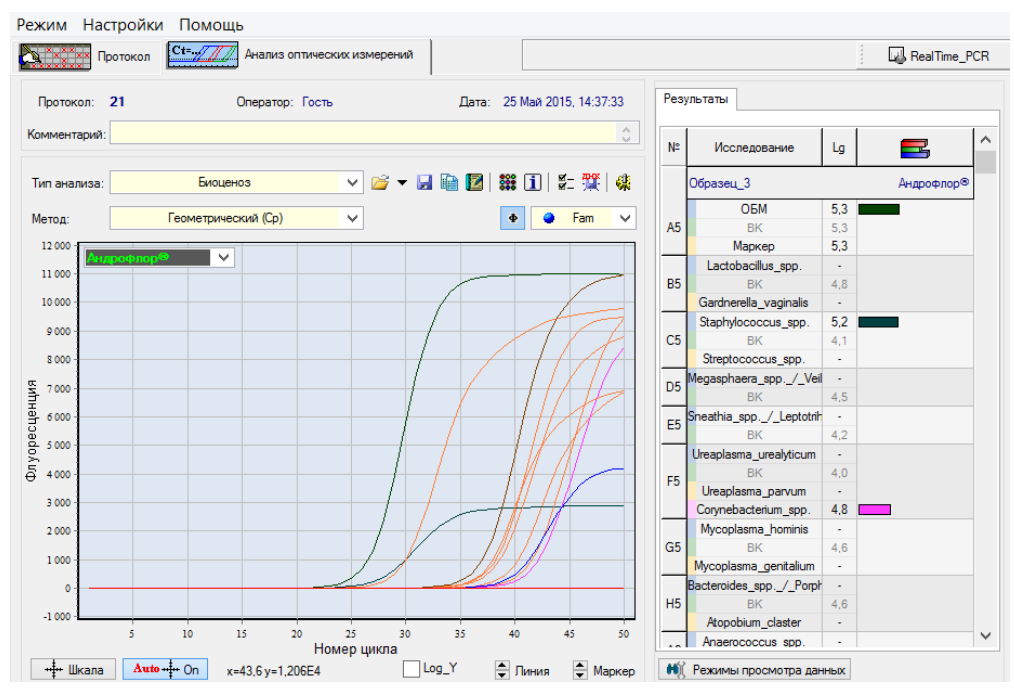

Примеры отчётов приведены в Приложении Б.

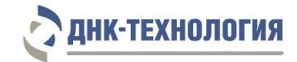

## <span id="page-22-0"></span>**10 ТРАНСПОРТИРОВАНИЕ И ХРАНЕНИЕ**

- **10.1** Транспортирование набора осуществляют всеми видами крытого транспорта при температурах, соответствующих условиям хранения компонентов, входящих в состав набора.
- **10.2** Компоненты набора (за исключением полимеразы ТехноTaq МАХ) следует хранить при температуре от 2 °С до 8 °С в течение всего срока годности набора. Полимеразу ТехноTaq МАХ - при температуре от минус 18 °С до минус 22 °С в течение всего срока годности набора.
- **10.3** После вскрытия упаковки компоненты набора следует хранить при следующих условиях:
	- компоненты набора (за исключением полимеразы ТехноTaq МАХ) следует хранить при температуре от 2 °С до 8 °С в течение всего срока годности набора;
	- смеси для амплификации, смеси для амплификации Стрим следует хранить в защищенном от света месте в течение всего срока годности набора;
	- полимеразу ТехноTaq МАХ при температуре от минус 18 °С до минус 22 °С в течение всего срока годности набора.
- **10.4** Набор с истекшим сроком годности использованию не подлежит.
- **10.5** Для получения надёжных результатов необходимо строгое соблюдение инструкции по применению набора.

### <span id="page-22-1"></span>**11 УКАЗАНИЯ ПО УТИЛИЗАЦИИ**

- **11.1** При использовании набора реагентов в клинико-диагностической лаборатории образуются отходы класса В, которые утилизируются в соответствии с требованиями СанПиН 2.1.3684-21 и МУ 1.3.2569-09.
- **11.2** Наборы реагентов, пришедшие в непригодность, в том числе в связи с истечением срока годности, повреждением упаковки, подлежат утилизации в соответствии с требованиями СанПиН 2.1.3684-21.

## <span id="page-22-2"></span>**12 ГАРАНТИИ ИЗГОТОВИТЕЛЯ**

- **12.1** Предприятие-изготовитель гарантирует соответствие набора реагентов требованиям технических условий при соблюдении условий транспортирования, хранения и эксплуатации, установленных техническими условиями.
- **12.2** Срок годности набора реагентов 12 месяцев при соблюдении всех условий транспортирования, хранения и эксплуатации.

# Символы, используемые при маркировке набора

<span id="page-23-0"></span>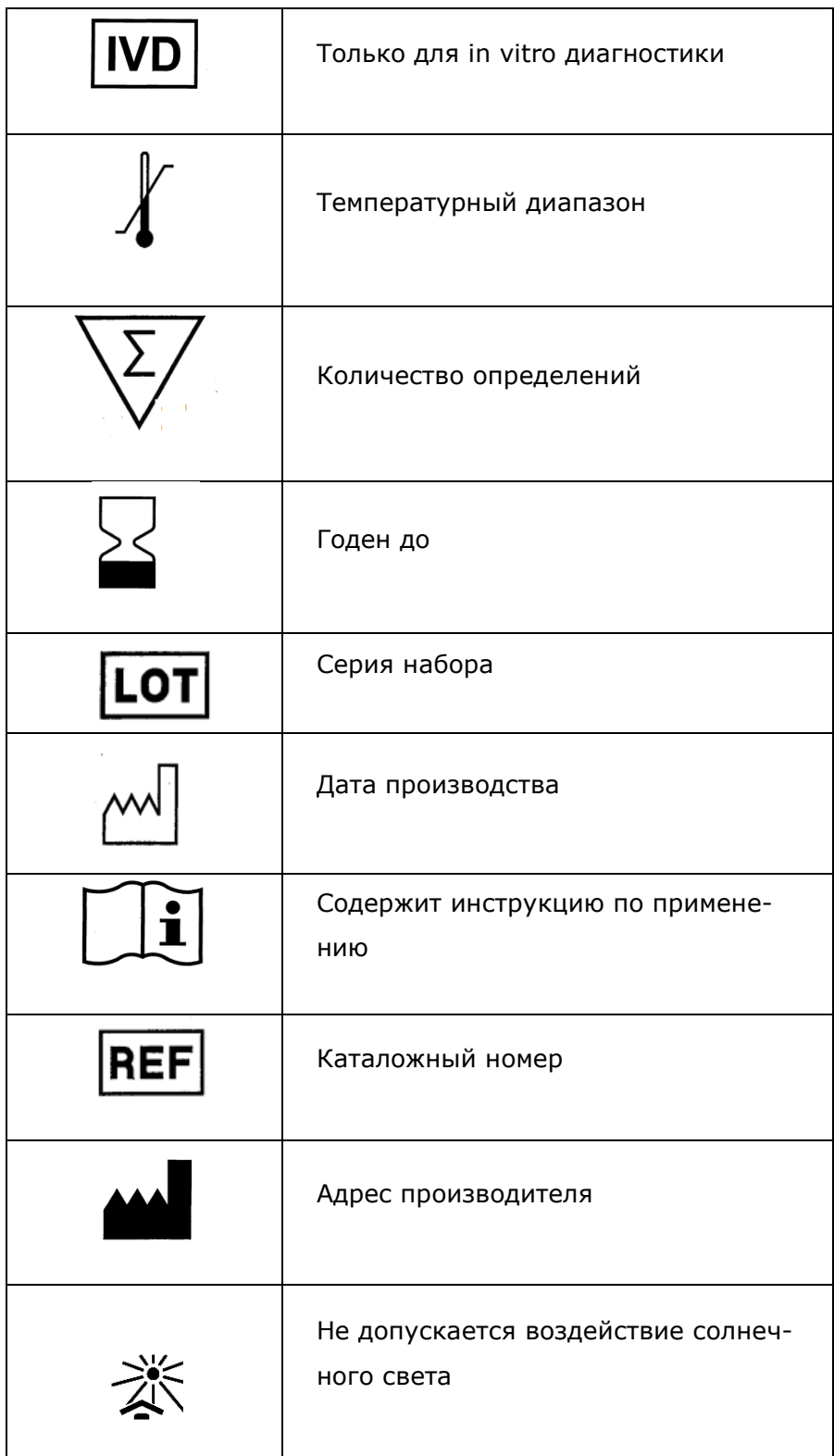

Логотин

# Примеры бланков выдачи результатов

#### Исследование микрофлоры урогенитального тракта Андрофлор®

<span id="page-24-0"></span>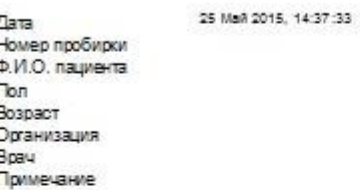

j

Информация о лаборатории

Идентификатор образца Образец\_2

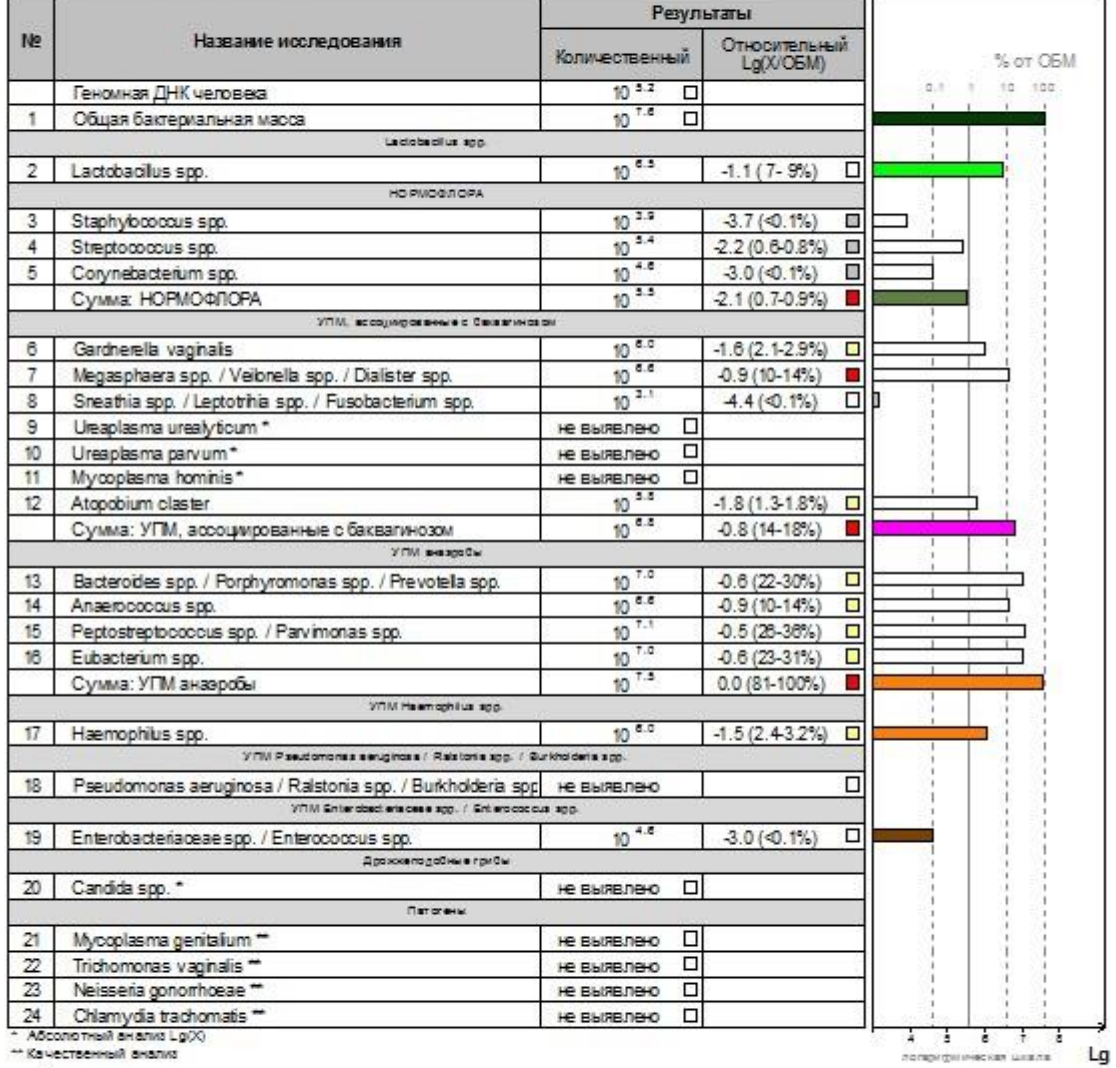

- Качественный анализ

Заключение

ДИСБИОЗ ВЫРАЖЕННЫЙ с преобладанием условно-патотенных анаэробных мифоорганизмов

#### **Приложение Б**

Логотин

#### Исследование микрофлоры урогенитального тракта Андрофлор®

Дата<br>Номер пробирки<br>Ф.И.О. пациента 25 Mail 2015, 14:37:33 е. и.о.<br>Пол<br>Возраст Организация оранизации<br>Врач<br>Примечание

Информация о лаборатории

Идентификатор образца Образец\_3

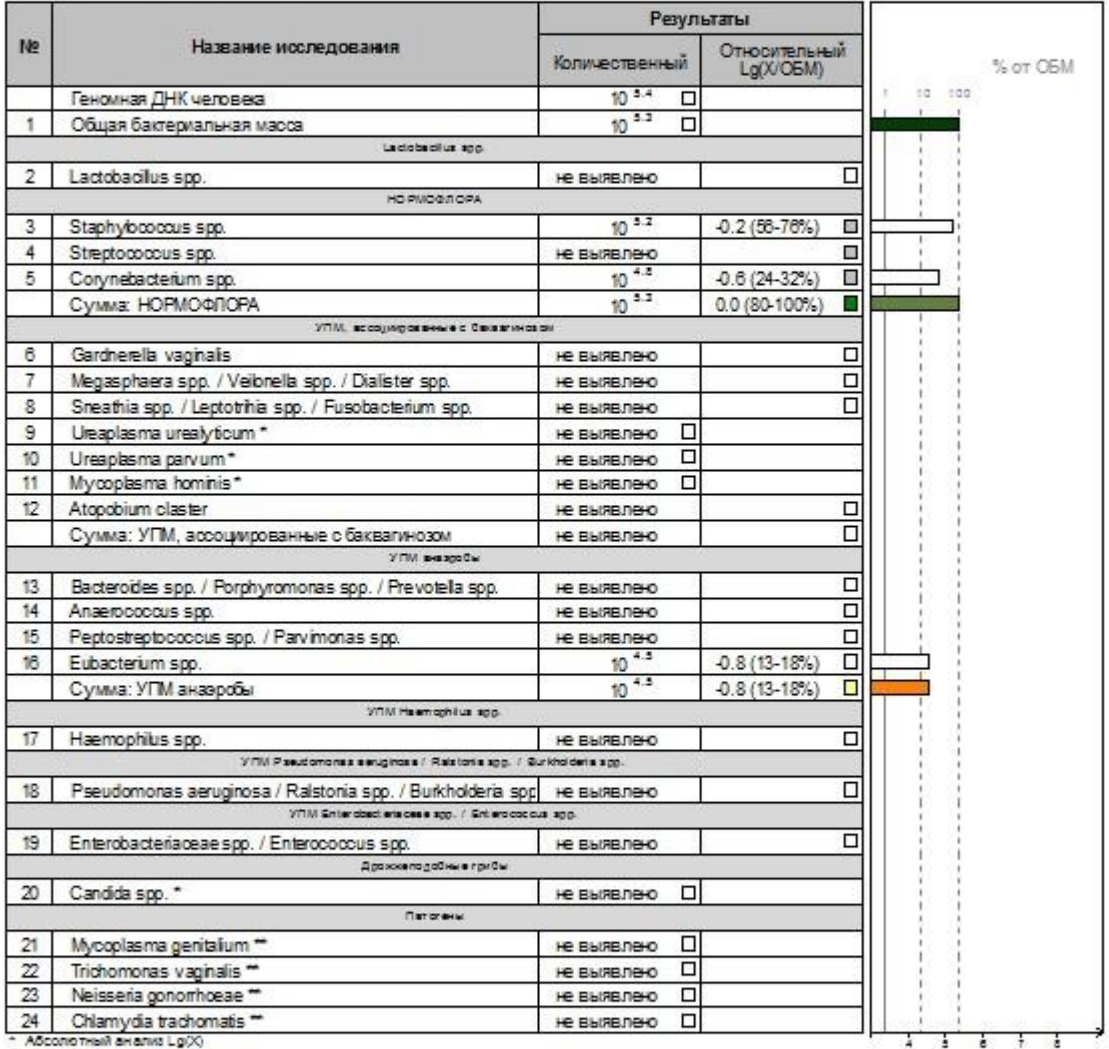

- Качественный анализ

Заключение

HOPMOLEHO3

**TORONTOWN SCREEN CARDS** 

26

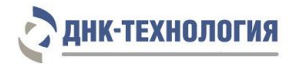

По вопросам, касающимся качества наборов реагентов Андрофлор®, Андрофлор® Скрин, следует обращаться в службу клиентской поддержки.

Служба клиентской поддержки:

8(800) 200-75-15 (для России, звонок бесплатный),

+7(495) 640-16-93 (для стран СНГ и зарубежья, звонок платный),

E-mail: [hotline@dna-technology.ru,](mailto:hotline@dna-technology.ru) www.dna-technology.ru

ДНК-Технология

117587, г. Москва, вн. тер. г. муниципальный округ Чертаново Северное, ш. Варшавское, д.125Ж, корпус 5, этаж 1, пом.12 Тел./факс +7 (495) 640-17-71 Служба клиентской поддержки: 8-800-200-75-15 (для России, звонок бесплатный) +7 (495) 640-16-93 (для стран СНГ и зарубежья, звонок платный) E-mail: hotline@dna-technology.ru